УДК 004.62

# **ГЕОИНФОРМАЦИОННАЯ СИСТЕМА ДЛЯ ВИЗУАЛИЗАЦИИ ПРОГНОЗА ПОЛОЖЕНИЯ АВРОРАЛЬНОГО ОВАЛА**

**А. Г. РЕШ ЕТН ИК ОВ** <sup>1</sup> **, Ф. Н. ИМ АМ ОВ** <sup>2</sup> **, А. Р. ВАХ Т ЕР ОВ** <sup>3</sup>

 $^{1}$ btr180@gmail.com,  $^{2}$ fidanze@gmail.ru,  $^{3}$  myxomo.px@gmail.ru

ФГБОУ ВО «Уфимский государственный авиационный технический университет» (УГАТУ)

**Аннотация.** Работа посвящена визуализации прогноза аврорального овала и параметров межпланетной среды. Визуализация происходит с привязкой к координатам в случае положения аврорального овала и с привязкой ко времени в случае данных межпланетной среды. Отображено положение существующих обсерваторий. Используется прогностическая модель *Ovation Prime*, разработанная физиками - Патриком Ньюэллом, Джонсом Хопкинсом, в качестве средств визуализации используются компоненты *esri*, распространяемые в виде свободного *API* (*ArcGIS*). Высокий уровень информативности визуализации достигнут с помощью постоянной актуализации графиков параметров межпланетной среды. Каждой точке, отражаемой прогноз положения аврорального овала, сопоставлена дополнительная информация, отражающая точные координаты и возможность возникновения. Подобным образом выводится информация и о существующих обсерваториях. Визуализация достоверна с точки зрения поворота Земного шара по отношению к линии наблюдения. Реализованные функции навигации и масштабирования также повышают уровень информативности и функциональности системы.

**Ключевые слова:** ГИС; Веб-приложение; положение аврорального овала; параметры межпланетной среды; визуализация; магнитные поля.

## **ВВЕДЕНИЕ**

Как известно, авроральные овалы – это высокоширотные области северного и южного полушарий планеты, имеющие форму овального овала, в центре которого находятся соответствующие магнитные полюса Земли. Географические границы данных поясов определяются возможностью наблюдения в их пределах полярных сияний – свечения верхних слоев атмосферы, возникающего под действием проникающих в нее потоков солнечных электронов и протонов.

В настоящее время учеными разработаны несколько математических моделей, позволяющих прогнозировать значение различных геофизических параметров области аврорального овала.

Настоящее исследование связано с решением задачи визуализации прогностической модели *Ovation Prime*, демонстрирующей интенсивность и местоположение полярных сияний, а также параметров межпланетной среды. Для реализации данной визуализации необходимо создание веб-сервиса, который бы наглядно и информативно отображал прогноз положения аврорального овала параллельно отображая данные межпланетной среды, обладал средствами геообработки, навигации, масштабирования и мог визуализировать как актуальные данные, так и архивные.

## **ЦЕЛИ РАЗРАБОТКИ ГИС**

Проект *Aurora-forecast* разрабатывается c целью сбора и обработки данных межпланетной среды и солнечного ветра для дальнейшей визуализации. Практической целью разработки является то, что явление полярных сияний несет за собой пагубное влияние на эксплуатацию технических систем, использования радиосвязи, а также тесно связано с погодными явлениями. После продолжительного анализа был сделан вывод о том, что существующие решения не обладают достаточным уровнем информативности и функциональности. Как следствие, целью проекта *Aurora-forecast* является предоставление сервиса, превосходящего существующие аналоги. В основе системы лежит прогностическая модель – *Ovation Prime,* обеспечивающая статистическое распределение авроральных осадков в ионосфере. Данное распределение привязано к магнитному местному времени и широте, а также к параметрам солнечного ветра. Визуализировать прогнозы было решено с помощью технологии виртуального глобуса – мультимасштабной цифровой *3D*-модели Земли. Что позволит добиться высокого уровня наглядности сервиса, отображая авроральные овалы с привязкой к координатам. Также использование данной технологии позволит отображать визуализацию на экране любого цифрового устройства, имеющего выход в сеть Интернет в любом требуемом масштабе. Функции навигации, масштабирования и геообработки реализуются с помощью графического интерфейса пользователя.

# **МЕТОДОЛОГИЯ ИССЛЕДОВАНИЯ**

Для получения достоверной визуализации с отображением положения аврорального овала необходимо собрать данные межпланетной среды и параметры солнечного ветра. С помощью модели *Ovation Prime* получить актуальный прогноз, распределить его по конкретным точкам с привязкой к координатам в формате – долгота-широта-интенсивность. Далее необходимо создать пользовательский слой, который бы отображал полученные данные и нанести его на виртуальный глобус. Так же необходимо достоверно отобразить поворот Земного шара по отношению к линии наблюдения. Далее наносятся слои с дополнительной информацией – положение существующих обсерваторий, гринвичского меридиана. Что касается отображения данных межпланетной среды, для них необходимо произвести синхронизацию по времени и отобразить с частичным наложением друг на друга. Для возможности визуализации уже произошедших полярных сияний необходимо на этапе сбора данных отобразить конкретную дату.

### **ПОЛЯРНЫЕ СИЯНИЯ**

Форма магнитных силовых линий не является симметричной относительно Земли. Это связано с так называемым солнечным ветром - потоком высокоэнергичных электронов и протонов, постоянно излучаемых Солнцем, резко увеличивающимся по интенсивности во время вспышек на Солнце. Налетая на магнитную оболочку Земли, потоки заряженных частиц приводят к сжатию магнитных силовых линий со стороны Солнца и их оттягиванию в противоположном направлении, образуя у Земли магнитный хвост. Чтобы понять, почему сияния наблюдаются чаще всего именно в полярных областях Земли, надо вспомнить, как движутся заряженные частицы в магнитном поле.

Силовые линии магнитного поля Земли меняются не только в радиальном направлении, но они к тому же и изогнуты. Это также влияет на движение заряженных частиц. В результате электроны и протоны начинают дрейфовать в противоположных направлениях (на восток или запад).

Электроны и протоны, попавшие из солнечного ветра в магнитное поле Земли, стекают в область полюсов, где достигают плотных слоев атмосферы и производят ионизацию и возбуждение атомов и молекул газов. Для этого они имеют достаточно энергии.

Анализ спектров излучения в полярных сияниях показывает, что зеленое и красное свечение испускается возбужденными атомами кислорода, а инфракрасное и фиолетовое - ионизованными молекулами азота. Часть линий испускания кислорода и азота образуется на высоте 110 км, а красное свечение кислорода - на высоте 200-400 км. Слабое излучение испускается также атомами водорода, которые образуются в верхних слоях атмосферы из протонов солнечного ветра при захвате электронов от нейтральных частиц атмосферы. Захватив электрон, такой протон превращается в возбужденный атом водорода, который и излучает красный свет.

#### **МОДЕЛЬ OVATION PRIME**

Модель *Ovation Prime* (рис. 1) была разработана с использованием измерений энергетических частиц со спутников полярной оборонной метеорологической спутниковой программы

(*DMSP*) и рассматривает четыре типа полярных сияний: два типа дискретных электронных сияний (1A: моноэнергетические и 1B: широкополосные) и два типа диффузных сияний (2A: электронные и 2B: ионные. Модель Ovation Prime написана на *IDL* и была разработана в Лаборатории прикладной физики Джонса Хопкинса (*JHU*-*APL*) Патриком Ньюэллом и его коллегами.

Модель работает в режиме реального времени с использованием данных *ACE real time solar wind*. Особенность модели является оптимизированная функция связи солнечного ветра с магнитосферой. необходимо произвести синхронизацию по времени и отобразить с частичным наложением друг на друга. Для возможности визуализации уже произошедших полярных сияний необходимо на этапе сбора данных отобразить конкретную дату.

Модель *Ovation Prime* использует подход разделения полярного сияния на его составные части *Ovation Prime* эксплуатируется с 2011 года в Центре прогнозирования космической погоды *NOAA* (*SWPC*) и в Центре космических полетов *NASA* имени Годдарда. *Ovation Prime* была принята этими организациями в первую очередь потому, что в качестве основного параметра использует показатели солнечного ветра и, таким образом, может давать прогнозы до 2 ч вперед. Более того, те, кто надеется предоставить долгосрочные прогнозы космической погоды Земли, включая NOAA, обычно надеются в итоге использовать солнечные наблюдения для предварительного прогнозирования условий солнечного ветра. Таким образом, для целей прогнозирования особенно важна солнечная ветроэнергетическая модель. Также преимуществом является то, что в современных условиях трансляция с нескольких полярных орбитальных спутников (таких как *DMSP ВВС* или *NOAA POES*) требует больше времени на обработку ,чем требуется *Ovation Prime*, которая нуждается только в измерениях солнечного ветра с одного спутника.

Как было сказано ранее, модель *Ovation Prime* рассматривает четыре типа полярных сияний (*1A*: моноэнергетические и *1B*: широкополосные) и два типа диффузных сияний (*2A*: электронные и *2B*: ионные). Каждому типу полярного сияния дается отдельная линейная регрессия, соответствующая параметру солнечного ветра, который лучше всего предсказывает глобальную мощность полушария (*GW*),

$$
d\phi_{MP} = C_{MP} V^{2/3} B_T^{2/3} \sin^{8/3}(\theta/2)
$$

Обновление данных прогнозов происходит каждые 5 минут.

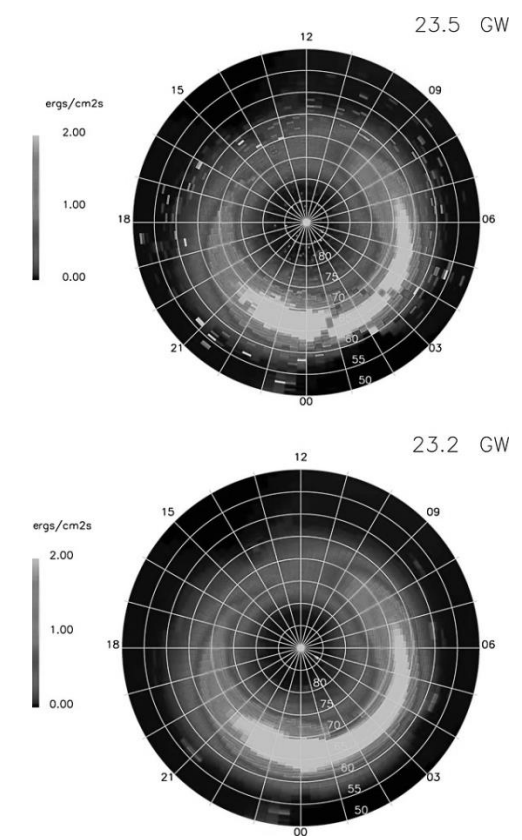

**Рис. 1.** Модель *Ovation Prime*

# **ПРОГРАММНАЯ СОСТАВЛЯЮЩАЯ ИССЛЕДОВАНИЯ**

*Aurora-forecast* является веб-сервисом, именно поэтому для реализации системы необходим веб-фреймворк. Серверная часть проекта реализована с помощью *Django* – высокоуровневый Python веб-фреймворк, который позволяет быстро создавать безопасные и поддерживаемые вебсайты. *Django* берёт на себя большую часть сложностей, возникающих при веб-разработке, может быть использован для создания практически любого типа веб-сайтов. Также является безопасным фреймворком, позволяющим избежать многих распространённых ошибок безопасности обеспечивая защиту от многих уязвимостей, включая *SQL*-инъекцию, межсайтовый скриптинг, подделку межсайтовых запросов и кликджекинг.

*Django* использует компонентную "*shared-nothing*" архитектуру (каждая её часть независима от других и, следовательно, может быть заменена или изменена, если это необходимо). Чёткое разделение частей означает, что *Django* может масштабироваться при увеличении трафика, путём добавления оборудования на любом уровне: серверы кеширования, серверы баз данных или серверы приложений.

Архитектура Django похожа на «Модель-Представление-Контроллер» (*MVC*). Контроллер классической модели *MVC* примерно соответствует уровню, который в *Django* называется Представление (*View*), а презентационная логика Представления реализуется в *Django* уровнем Шаблонов (*Template*). Из-за этого уровневую архитектуру *Django* часто называют «Модель-Шаблон-Представление» (*MTV*). *Django* предоставляет ряд средств, которые помогают в быстрой разработке веб-сайтов информационного характера. Так, например, разработчику не требуется создавать контроллеры и страницы для административной части сайта, в *Django* есть встроенное приложение для управления содержимым, которое можно включить в любой сайт, сделанный на *Django*, и которое может управлять сразу несколькими сайтами на одном сервере. Административное приложение позволяет создавать, изменять и удалять любые объекты наполнения сайта, протоколируя все совершённые действия, и предоставляет интерфейс для управления пользователями и группами. В дистрибутив *Django* также включены приложения для системы комментариев, синдикации *RSS* и *Atom*, «статических страниц» (которыми можно управлять без необходимости писать контроллеры и представления), перенаправления *URL.*

Для создания непосредственно самой визуализации потребовалось использование технологии виртуального глобуса, а именно – *ArcGis JavaScript API*. *ArcGIS JavaScript API –* набор компонентов разработки для создания веб-приложений, которые предоставляют широкий набор инструментов для работы с данными с помощью интерактивного подхода к реализации визуализаций как в *2D*, так и в *3D*. Позволяет создавать интерактивные аналитические приложения с использованием клиентских запросов, фильтрации и геометрических операций. Обладает большой коллекцией встраиваемых виджетов для расширения функционала визуализаций.

*SceneView, Map* - компоненты данной *API* позволившие создать виртуальный глобус, а компонент *CSVLayer* позволил создать пользовательский слой для визуализации данных интенсивности прогнозируемого полярного сияния, положения аврорального овала и расположения существующих обсерваторий с привязкой к долготе и широте. С помощью инструментов *UI,*  встроенных в функционал *ArcGis JavaScript API* были реализованы инструменты геообработки, масштабирования и навигации.

Для отображения графиков был использован функционал инструментов *Google charts.* Данные инструменты являются мощным инструментом для визуализации данных графическим способом, просты в использовании, находятся в свободном распространении. Возможно получение доступа к структурированным данным, созданным локально в вашем браузере или полученным из поддерживаемых источников данных в простом табличном формате. Также возможно реализовать свой собственный источник данных визуализации и включить любое совместимое с визуализацией приложение для доступа к вашим данным. Этот подход используется в приложениях отчетности, анализа или диаграмм.

Для получения прогнозов положения аврорального овала с помощью модели *Ovation Prime* необходимо обернуть исходный код модели в *Python* используя модуля *F2PY –*

*(Fortran to Python interface generator) –* обеспечивающего связь между языками *Python и Fortran. F2PY* работает путем создания модуля расширения, который может быть импортирован в *Python* с помощью ключевого слова *import*. Модуль содержит автоматически сгенерированные функции-оболочки, которые могут быть вызваны из *Python*, действуя как интерфейс между *Python* и скомпилированными подпрограммами *Fortran*. В начале работы *F2PY* считывает исходный файл *Fortran* и создает так называемый сигнатурный файл, содержащий всю необходимую информацию о процедурах *Fortran*, необходимых для создания функцийоболочек. Затем файл сигнатуры считывается, и исходный код модуля расширения генерируется на языке *С,* используя *Python C API*. На последнем шаге *F2PY* компилирует весь исходный код и создает модуль расширения, содержащий функции-оболочки и скомпилированные процедуры *Fortran*. Схема процесса представлена на рисунке 3.

Финальной частью визуализации стало формирование пользовательского интерфейса так, чтобы веб-сервис при достаточно богатом функционале, не потерял в информативности (Рис. 2)

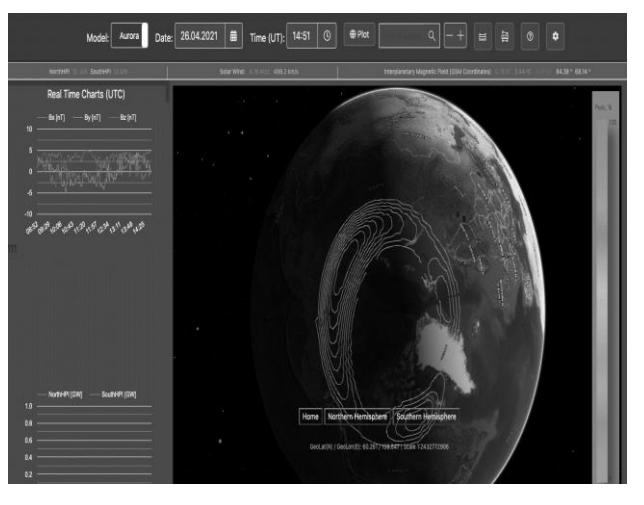

**Рис. 2.** Пользовательский интерфейс *Aurora-forecast*

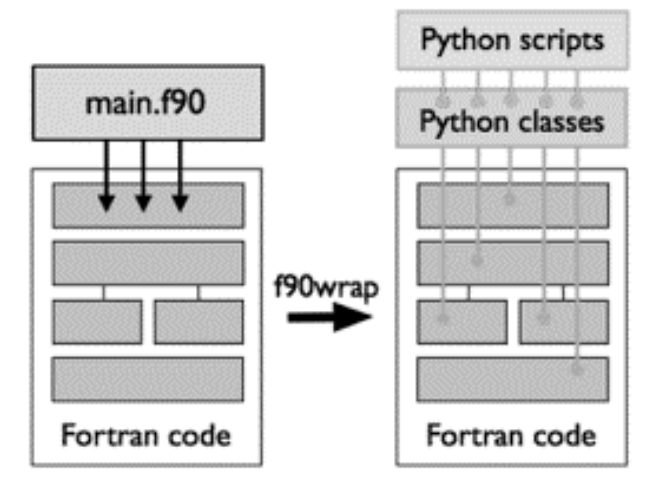

**Рис. 3.** Принцип использования модуля *F2TY*

## **ЗАКЛЮЧЕНИЕ**

В данной статье представлены этапы разработки геоинформационной системы для визуализации прогноза положения аврорального овала. Были рассмотрены основные цели разработки, а также аргументирован выбор той или иной технологии.

Был описан алгоритм сбора и обработки данных: рассмотрен подход к реализации клиент-серверного веб-приложения, в котором вся логика проекта выполняется на стороне сервера, а все, что касается визуализации полученных показателей выполняется на стороне клиента с помощью применения технологии виртуального глобуса и компонентов пользователь-

ского интерфейса(*UI*-components) *ArcGIS JavaScript API* с реализацией функционала навигации, масштабирования и геообработки. Рассмотрено применение модели *Ovation prime* и способов ее реализации посредством оборачивания функционала модели в исполняемые скрипты *Python.*

Также описан способ представления прогнозов полярных сияний и положения аврорального овала с отображением интенсивности с привязкой к координатам. Рассмотрен подход к реализации наглядного и информативного отображения данных межпланетной среды в графическом формате с привязкой ко времени.

#### **СПИСОК ЛИТЕРАТУРЫ**

1. Система динамической визуализации геомагнитных возмущений по данным наземных магнитных станций Научная визуализация / **Воробьев А.В**., **Пилипенко В.А.**, **Еникеев Т.А.**, **Воробьева Г.Р.**, **Христодуло О.И.** // Научная визуализация. 2021. Т. 13. № 1. С. 162-176 [**A. V. Vorobev**, **V.A. Pilipenko**, **T.A. Enikeev**, **G.R. Vorobeva**, **O.I. Khristodulo**, "Dynamic visualization system of geomagnetic disturbances based on data from ground-based magnetic stations", (in Russian), in Scientific visualization, vol. 13, no. 1, pp. 162-176, 2021]

2. Геоинформационная система для анализа динамики экстремальных геомагнитных возмущений по данным наблюдений наземных станций / **Воробьев А.В., Пилипенко В.А., Еникеев Т.А., Воробьева Г.Р.** // Компьютерная оптика. 2020. Т. 44. № 5. С. 782-790. [**A. V. Vorobev, V.A. Pilipenko, T.A. Enikeev, G.R. Vorobeva**, "Geographic information system for analyzing the dynamics of extreme geomagnetic disturbances based on observations of ground stations", (in Russian), in Computer optics, vol. 44, no. 5, pp. 782-790, 2020]

3. Веб-ориентированная визуализация геофизических параметров в области аврорального овала / **Воробьев А.В., Пилипенко В.А., Решетников А.Г., Воробьева Г.Р., Белов М.Д.** // Научная визуализация. 2020. Т. 12. № 3. С. 108-118. [**A. V. Vorobev, V.A. Pilipenko, A.G. Reshetnikov, G.R. Vorobeva, M.D. Belov**, "Web-based visualization of geophysical parameters in the area of the auroral oval", (in Russian), in Scientific visualization, vol. 12, no. 3, pp. 108-118, 2020]

4. **Воробьев А.В., Воробьева Г.Р.**, Визуализация геомагнитных вариаций в частотно-временной области информационного сигнала // Научная визуализация. 2019. Т. 11. № 2. С. 143-155 [**A. V. Vorobev, G.R. Vorobeva**, "Visualization of geomagnetic variations in the time-frequency domain of the information signal" // (in Russian), in Scientific visualization, vol. 11, no. 2, pp. 143-155, 2019]

5. **Воробьев А.В., Воробьева Г.Р.**, Подход к оценке относительной информационной эффективности магнитных обсерваторий сети intermagnet // Геомагнетизм и аэрономия. 2018. Т. 58. № 5. С. 648-652 [**A. V. Vorobev, G.R. Vorobeva**, "An approach to assessing the relative information efficiency of intermagnet magnetic observatories" // (in Russian), in Geomagnetism and Aeronomy, vol. 58, no. 5, pp. 648-652, 2018]

6. **Воробьев А.В., Воробьева Г.Р.**, Веб-ориентированная 2d/3d-визуализация параметров геомагнитного поля и его вариаций // Научная визуализация. 2017. Т. 9. № 2. С. 94-101. [**A.V. Vorobev, G.R. Vorobeva**, "Web-based 2D / 3D visualization of geomagnetic field parameters and its variations" // (in Russian), in Scientific visualization, vol. 9, no. 2, pp. 94-101, 2017]

7. Статистические взаимосвязи вариаций геомагнитного поля, аврорального электроджета и геоиндуцированных токов / **Воробьев А.В., Пилипенко В.А., Сахаров Я.А., Селиванов В.Н.** // Солнечно-земная физика. 2019. Т. 5. № 1. С. 48-58. [**A. V. Vorobev, V.A. Pilipenko, Y.A Sakharov, V.N. Selivanov**, "Statistical relationships of variations in the geomagnetic field, auroral electrojet and geoinduced currents", (in Russian), in Solar-terrestrial physics, vol. 5, no. 1, pp. 48-58, 2019]

8. **Стурман В.И**., Картографирование электромагнитных полей промышленного диапазона частот в городе Белгороде // Научные ведомости, №18. с. 183-191, 2017 [**V.I. Sturman**, "Mapping of electromagnetic fields of industrial frequency range in the city of Belgorod" // (in Russian), in Scientific statements, no. 18, pp. 183-191, 2017]

9. **Прокофьева А.С., Григорьев О.А.**, Магнитное поле воздушных линий электропередач в Московском регионе: обобщенные результаты измерений и их оценка // Гигиена. 2014. - С. 761-765 [**A.S. Prokofeva, O.A. Grigorev**, "The magnetic field of overhead power lines in the Moscow region: generalized measurement results and their assessment" // // (in Russian), in Hygiene, pp. 761-765, 2014]

10. **Стурман В.И.** Картографирование электромагнитных полей промышленного диапазона частот в городе Петрозаводске // Принципы экологии, с. 73-76, 2017 [**V.I. Sturman**, "Mapping of electromagnetic fields of industrial frequency range in the city of Petrozavodsk" // // (in Russian), in Ecological principles, pp 73-76, 2017]

11. **Гошин М.Е., Банин И.М.**, Оценка суммарной реальной нагрузки электромагнитных полей промышленной частоты 50 Гц от различных источников в местах наиболее длительного пребывания человека // Безопасность здоровья человека, №2. с. 12-26, 2017 [**M.E. Goshin, I.M. Banin** "Assessment of the total real load of electromagnetic fields of industrial frequency 50 Hz from various sources in the places of the longest stay of a person" // (in Russian), in Human health safety, no. 2, pp. 12-26, 2017]

12. **Губерниский Ю.Д., Гошин М.Е., Банин И.М**. Оценка уровней воздействия электромагнитных полей промышленной частоты от различных источников в условиях жилой и офисной среды // Hygiene and sanitation, №96. c. 1045-1048, 2017 [**Y.D. Guberninsky, M.E. Goshin, I.M. Banin** "Assessment of the levels of exposure to electromagnetic fields of industrial frequency from various sources in a residential and office environment" // Hygiene and sanitation, no. 96, pp. 1045-1048, 2017]

#### **ОБ АВТОРАХ**

**ВАХТЕРОВ Александр Радикович,** студент УГАТУ, ФИРТ, «Информационные системы и технологии».

**ИМАМОВ Фидан Назимович,** студент УГАТУ, ФИРТ, «Информационные системы и технологии».

**РЕШЕТНИКОВ Андрей Георгиевич,** студент УГАТУ, ФИРТ, «Информационные системы и технологии».

#### **METADATA**

**Title:** Geographic information system for collecting data on local magnetic anomalies.

Authors: A. K. Vakhterov<sup>1</sup>, F. N. Imamov<sup>2</sup>, A. G. Reshetnikov<sup>3</sup>

**Affiliation:** Ufa State Aviation Technical University (UGATU), Russia.

**Email:** <sup>1</sup>myxomo.px@gmail.ru, 2 [fidanze@gmail.ru,](mailto:mironov@list.ru)  3 [btr180@gmail.c](mailto:btr180@gmail.)om

**Language:** Russian.

**Source:** Molodezhnyj Vestnik UGATU (scientific journal of Ufa State Aviation Technical University), no. 1 (24), pp. 51-57, 2021. ISSN 2225-9309 (Print).

**Abstract:** This article is devoted to the visualization of the forecast of the auroral oval and the parameter of the interplanetary environment. Visualization is performed with reference to coordinates in the case of the auroral oval and with reference to time in the case of data from the interplanetary medium. The position of the existing observatories is displayed. The predictive Ovation Prime model developed by physicists Patrick Newell and Johns Hopkins is used, and esri components distributed as a free API (ArcGIS) are used as visualization tools. A high level of information visualization is achieved by constantly updating the graphs of the parameters of the interplanetary environment. Each point reflected from the position of the auroral oval is associated with additional information that reflects the exact coordinates and the possibility of occurrence. Similarly, information about existing observatories is derived. The visualization is reliable from the point of view of the rotation of the Globe in relation to the line of observation. The implemented navigation and zoom functions also increase the level of information content and functionality of the system.

**Key words:** GIS; Web application; auroral oval; interplanetary environment parameters; visualization; magnetic fields.

**About authors:**

**VAKHTEROV, Alexander Radikovich,** student of Ufa State Aviation Technical University (USATU), Information systems and technologies.

**IMAMOV, Fidan Nazimovich,** student of Ufa State Aviation Technical University (USATU), Information systems and technologies.

**RESHETNIKOV, Andrey Georgievich,** student of Ufa State Aviation Technical University (USATU), Information systems and technologies.